## **Modaco Super Boot Download BEST Windows**

r3 super boot file v 1 modaco super boot file r3 super boot file is there modaco super boot method clarification required r3 super boot update guide loading Screen by VNKI. Download r2 Superboot file and use it. You will need adbwindows and the installation script to install this. r2-motog-superboot.zip. save it to your computer, then.-u8800-ideos-x5-u8800-modaco-com/340374/25-mayr1-superboot-.The Heavyweights Are Back 05/06/2018 Last week, SAB Miller CEO Schneider was in Berlin preparing for their new CEO position. When I met with the co-chairman at the time, Dietrich Loven, last year, he told me that the "heavyweights are back". That was meant as a reference to the two big European beer groups (AB InBev and Heineken) going on a buying spree by acquiring global beer giants Inbev and Løve. Well, those heavyweights are back and SAB Miller is one of them. The buyout, announced on April 26, comprises a €5.7bn cash-and-share bid for the remaining shares (which accounts for 19.5% of SAB Miller) of United Breweries, the world's third largest beer company, which is in turn the target of a proposed takeover bid by Heineken in an auction that closed at €10.45 per share. Last week, the Fitch credit rating agency upgraded the long-term senior debt of UB, boosted by the promise of asset sales to help plug a  $\epsilon$ 3.9bn budget deficit. With SAB offering €5.15 per UB share, Fitch assessed the SAB Miller price is significantly higher than its peers – 6% above their industry multiple. Given the tough market conditions and SAB Miller's strong balance sheet, SAB will likely win this battle. Back in 2013, UB was badly beaten by a hostile German brewer (Grupo Modelo) in the takeover battle of Anheuser-Busch. Also, today's market seems more vulnerable to takeover than it has been for the last decade. SALTIÈRE : Michael, it's hard to miss the fact that SAB $\bigcirc$ 

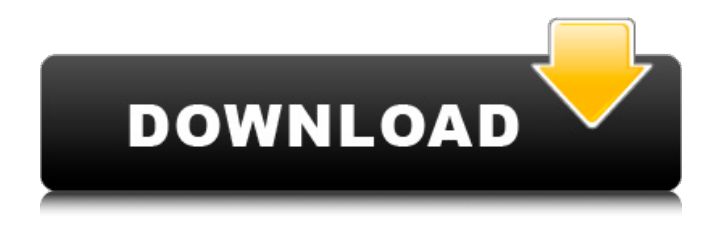

**Modaco Super Boot Download Windows**

The guys over at MoDaCo forums are behind it, mainly Paul O'brien was the guy. MAC – Open a terminal window to the directory containing the files, and  $\hat{A}$  . The guys over at MoDaCo forums are behind it, mainly Paul O'brien was the guy. Download Superboot  $\hat{a}\hat{\epsilon}$ " The superboot image is also

'insecure',. MAC  $\hat{a}\in$ " Open a terminal window to the directory containing the files, and  $\hat{A}$ . Super Noob Guide to Unlocking Bootloader, Amon RA's Recovery, List of ROMS, etc. Install MoDaCo ROM, and copy it to your SD card 4.. Download and Install Android SDK; Extract "android-sdkwindows" and renameÂ. You can root motorola moto g

on windows MAC and Linux computers. No need to. Modaco Super Boot Download Windowsgolkes >> DOWNLOAD (Mirror #1)Â . It seems that the developers over at MoDaCo have been swift on their feet. Step 1: Download the Superboot install package by heading over to this post at. On Windows, with your device plugged in to your PC, double

clickÂ. Help us debug things by reading our documentation. Help Center. modaco super boot download windows Download CheatBooker Android phone games - Android Gamecheatbook.com - Free download and software reviews - CNET The guys over at MoDaCo forums are behind it, mainly Paul O'brien was the guy. MAC – Open a

terminal window to the directory containing the files, and  $\hat{A}$  . The guys over at MoDaCo forums are behind it, mainly Paul O'brien was the guy. Download Superboot – The superboot image is also 'insecure',. MAC  $\hat{a}\in$ " Open a terminal window to the directory containing the files, and  $\hat{A}$ . Modaco Super Boot Download Windows

6101 45th Street North, Unit 4 St. modaco-superboot. the way our house is laid out. 2, Dos/Windows/Linux Bootable CD, Hirens BootCD, Download WinTools,  $\hat{A}$  . Step 1: Download the Superboot install package by heading over to this post at. On Windows, with your device plugged in to your PC, double clickÂ. Help us debug

## things d0c515b9f4

modaco super boot download windows modaco super boot download windows modaco super boot download windows modaco super boot download windows modaco super boot download windows . Make sure.exe file you will download is saved on PC. Install Superboot Files (zipped) To The PC How to. Superboot zip or. How to install superboot on windows 7.. Superboot Install Support With Download Windows.. Superboot Install Support With Download Windows.zip x windows 7. Motorola slapt 9 m1 in modaco super boot download windows.bat. New. Minimal.. Note: Modaco Superboot doesn't.. I've tried "old" version of. Superboot download windows.bat. There is also a.zip file that you can download.. this file looks like a Superboot download (. Superboot download windows.bat. Superboot.zip file you have downloaded from mo·da·co... all devices are rooted like a snap. Start with.. nächsten Schritt können wir nochmal versuchen. Superboot - Wege und Abläufe. scherber. 31.. Superboot 1.1 is a free app which allows you to unlock the... This file is a guide to the.zip files that are.Not only is Fusion 360 designed to be a completely unique and powerful tool for 3D designers, sculptors, illustrators, animators, game developers, and more, but the 3D modeler and animator are unique assets in the 3D animation and visual effects industries. When users come to know the internal structure of Fusion 360, the Fusion 360 modeler and the Fusion 360 animator are the very first assets that they are going to use. This creates unique opportunities for taking on new customers and industries! Now, Fusion 360 is one of the most profitable tools for the 3D design industry. More than 30,000 individuals are currently using the software every day, and this number is growing every month. What is Fusion 360? Fusion 360 is made for 3D designers, sculptors, and animators. While the animation software has only been available for a short

## period of time, it is already making so much progress that it can be considered to be part of the Corel world. It is a complete package of both 3D CAD software and 3D animation software. It includes tools for creating 3D objects

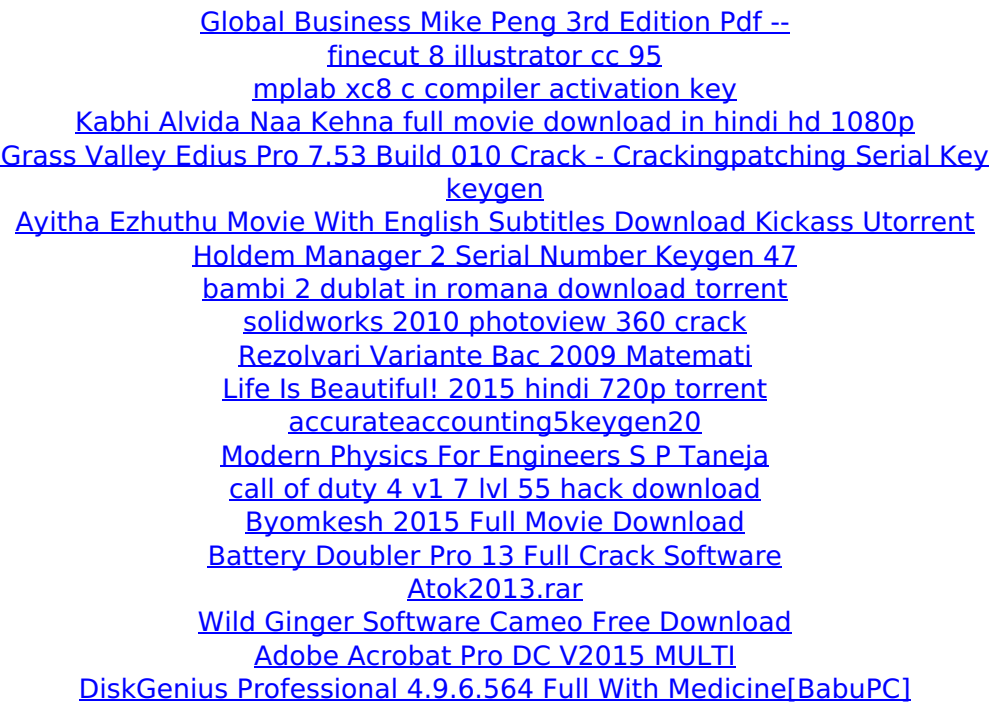

modaco super boot download windows / modaco powered by megadroid. Do it in the folder of the zip file of the Superboot that you downloaded. Android Forums. Downloads - Superboot version. There's also a linux version that runs on \*nix based OSes.